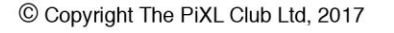

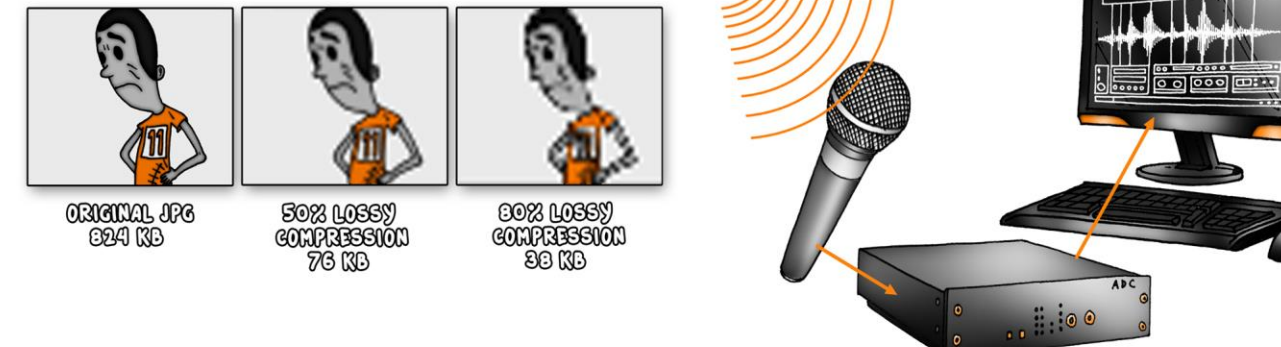

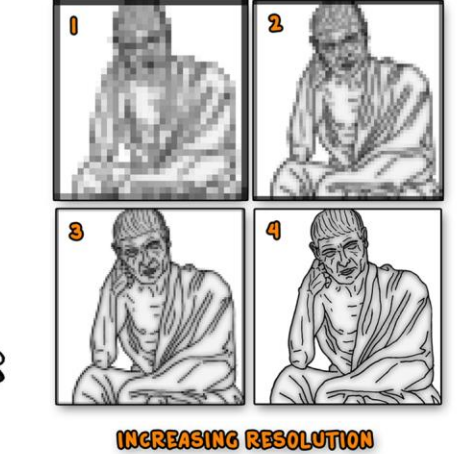

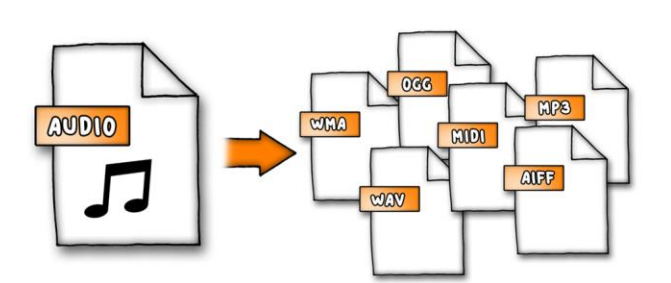

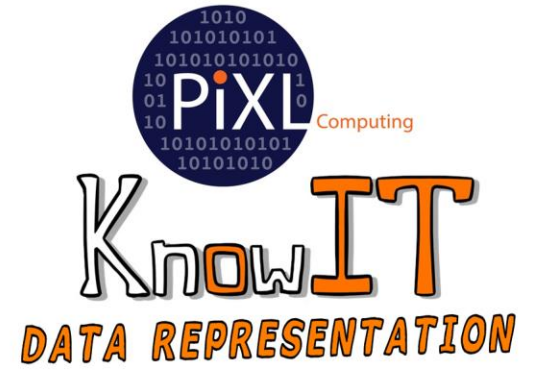

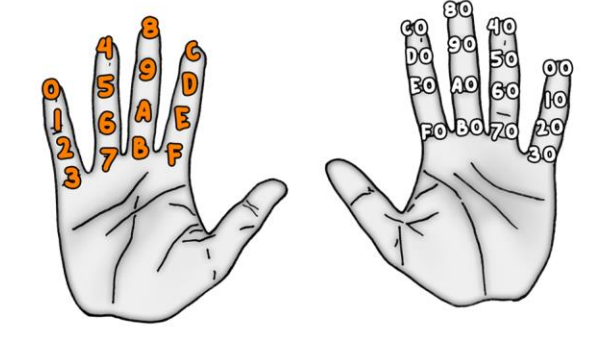

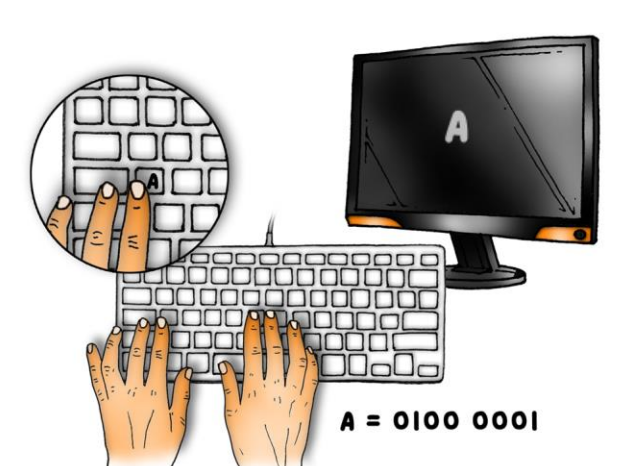

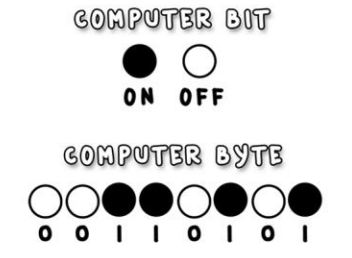

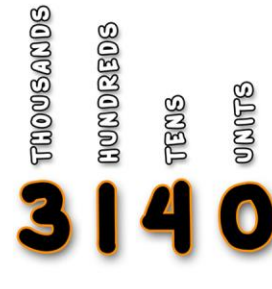

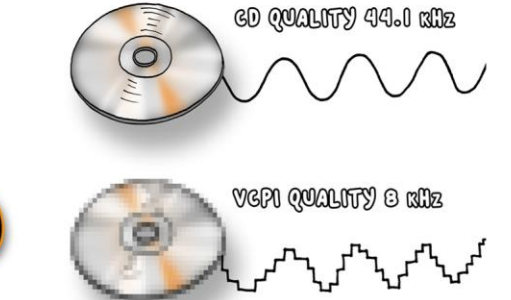

#### Units

- Analyse the difference between a bit and a byte
- Specify how many megabytes are contained within a gigabyte of data
- Examine some of the reasons as to why some organisations will eventually need more than a yottabyte of data storage
- **Specify the amount of storage required to store 1 hour of film compressed in the MPEG4 file format**

### Numbers

- Examine how and why most computers use two's complement to represent signed numbers
- Outline each of the stages involved in converting a denary number to hexadecimal and vice versa
- Analyse how computers represent and manipulate numbers
- **Add the two following binary numbers together: 00001011 and 00010010**

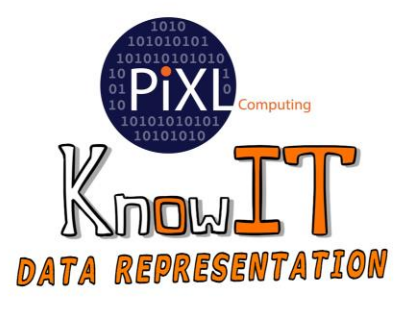

## Sound

- Examine some of the reasons why VoIP services often use a lower sampling rate than the rate used to digitalise audio
- Produce a graph to demonstrate how you would sample an analogue audio signal
- Specify how to calculate the size of an audio file
- **Explain how the number of channels available can affect the size of an audio file**

### **Characters**

- Distinguish the difference between ASCII and extended ASCII
- Examine how character codes are commonly stored in encoding tables
- Compare how ASCII and Unicode are similar to each other
- **State the range of bits which are used to store characters within the Unicode character set**

# Compression

- Specify with an example of when lossy file compression would be appropriate to use on an image
- Examine with an analogy how lossless file compression works
- Outline how to calculate the compression ratio of an image which has been compressed
- **Specify the file compression technique a photographer should use if he is getting his users to upload and download images from his website to print**

# Images

- Specify how the resolution of an image can be calculated
- Illustrate the difference between an image which has a 2-bit colour depth and one which has an 8-bit colour depth
- Analyse some of the problems that can arise from using a high image resolution to create and manipulate images
- **State the number of pixels contained within a 1 inch grid that measures 72 pixels by 72 pixels in size**